## Généralités

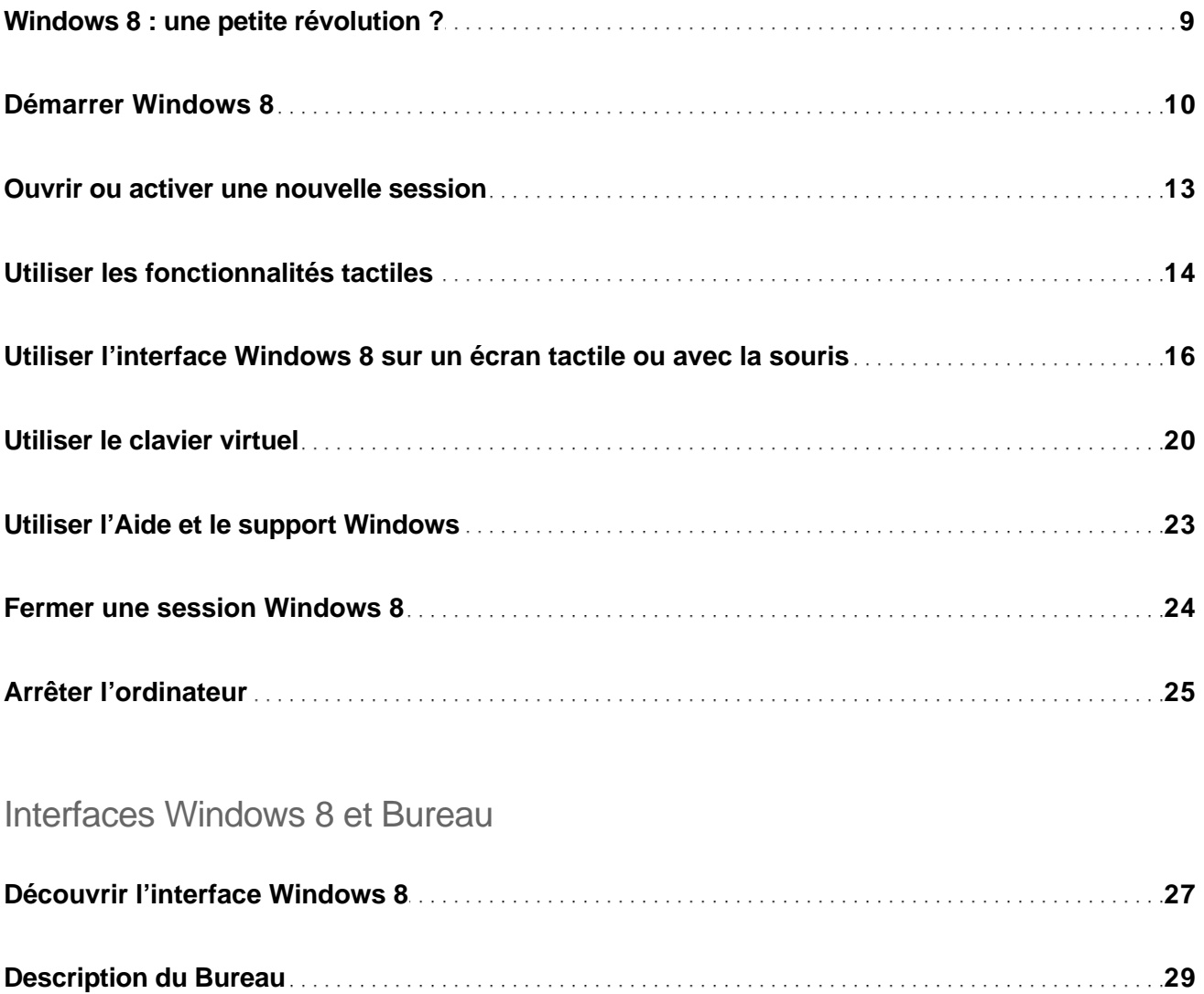

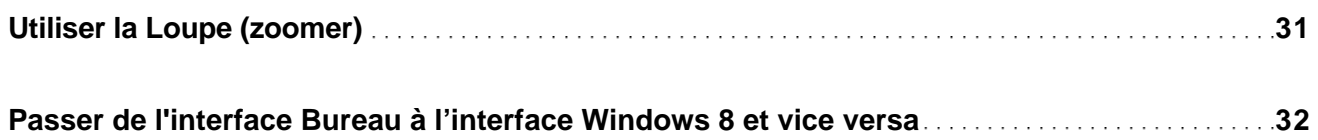

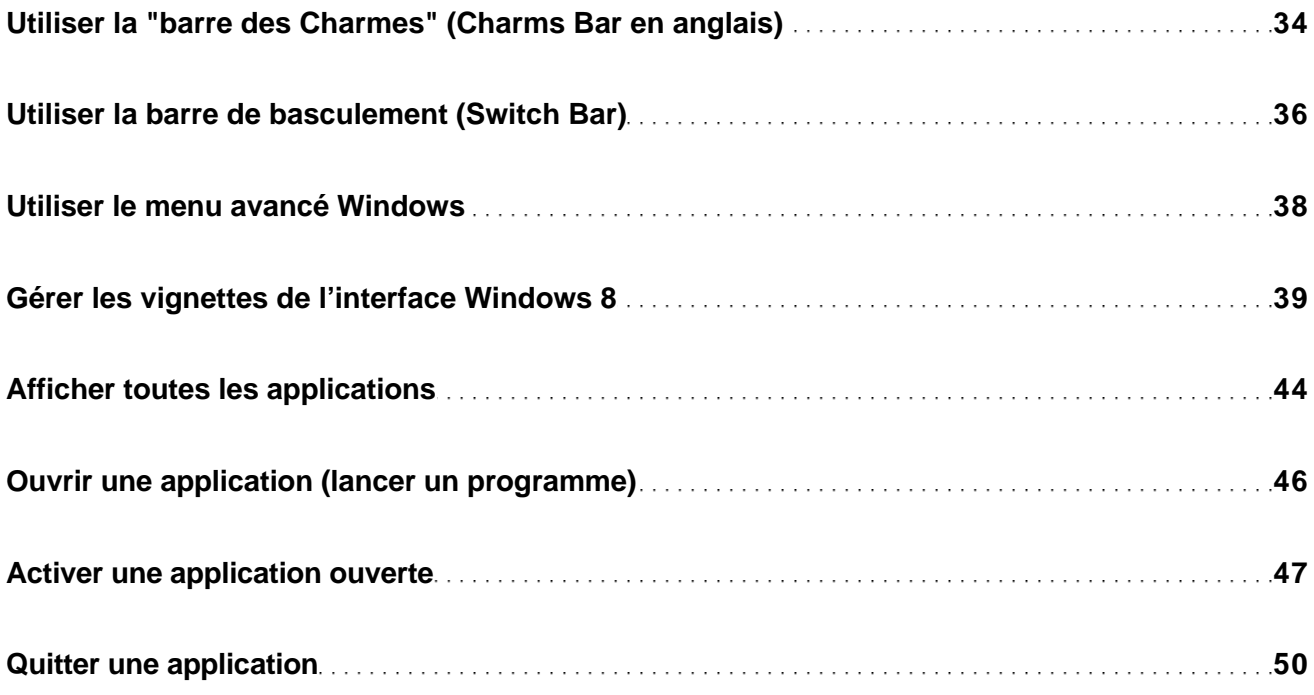

### Fenêtres

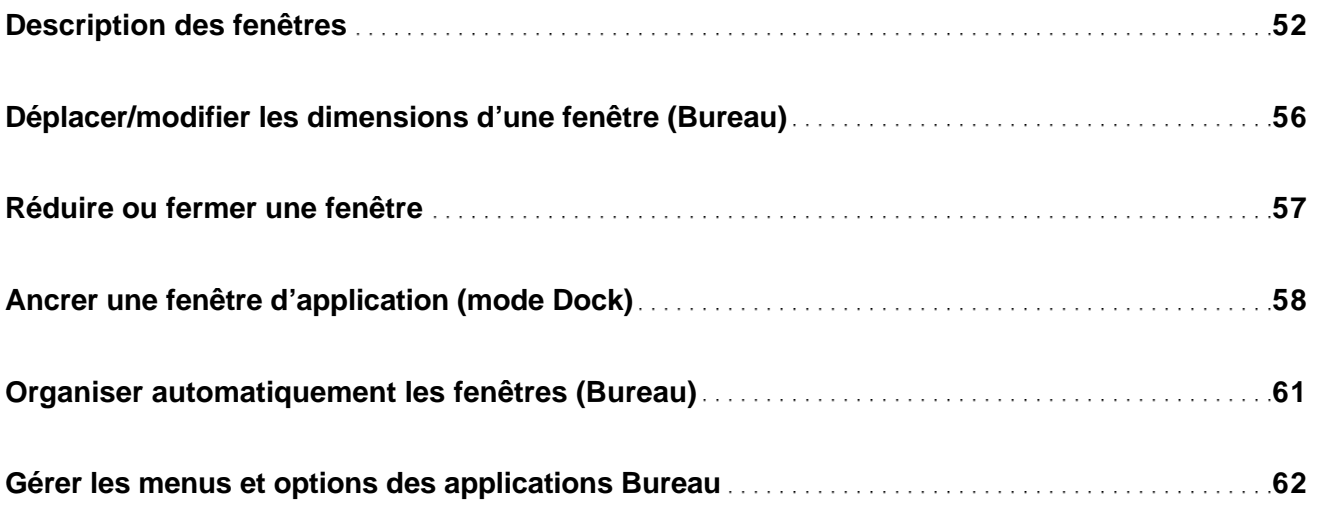

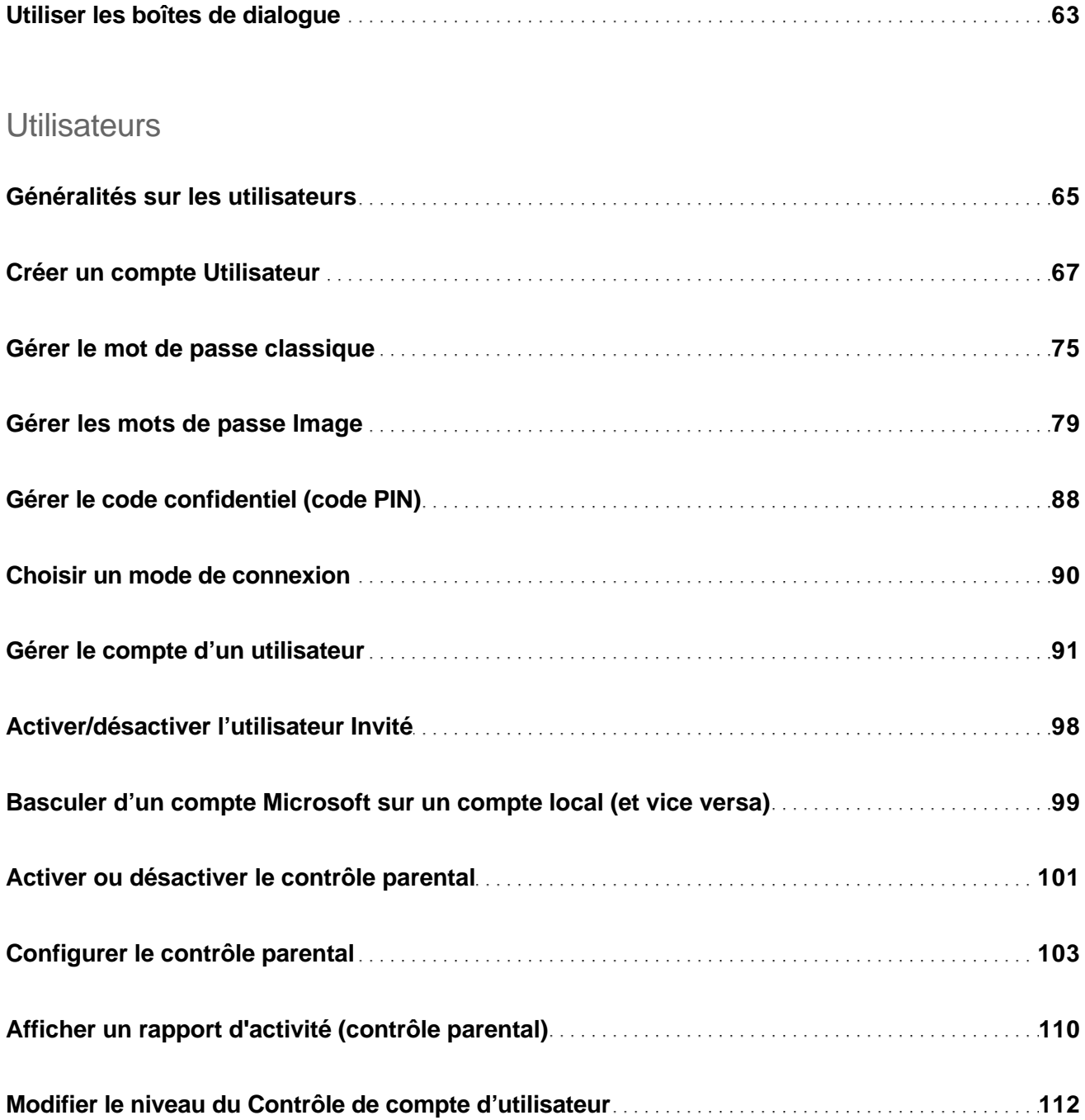

### Affichage des dossiers et des fichiers

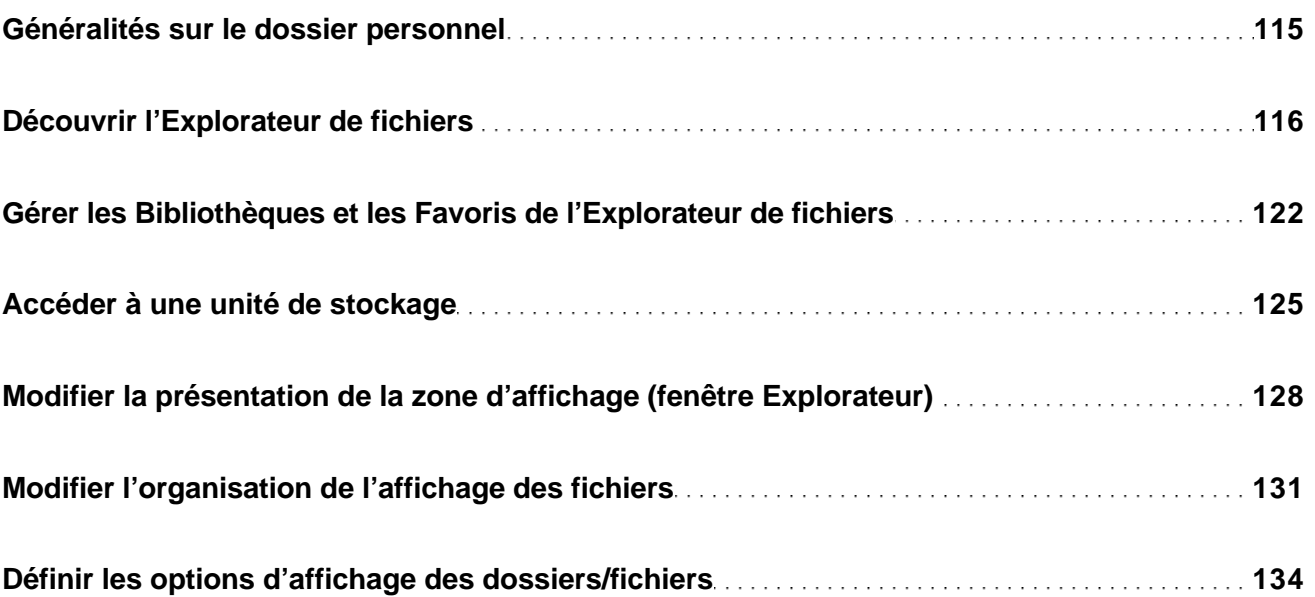

### Gestion des fichiers et dossiers

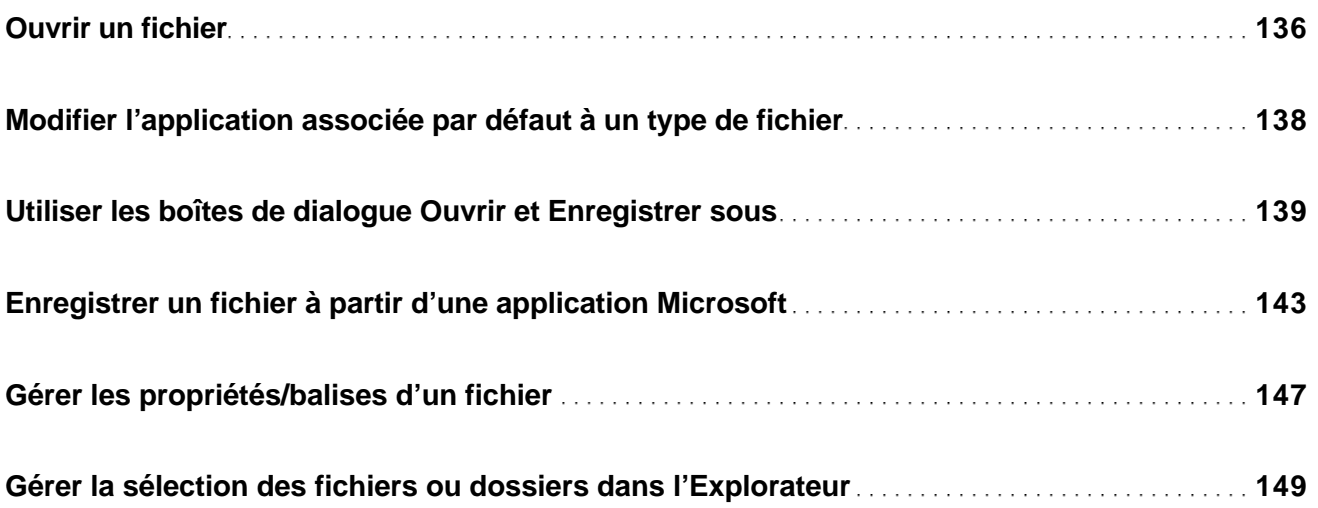

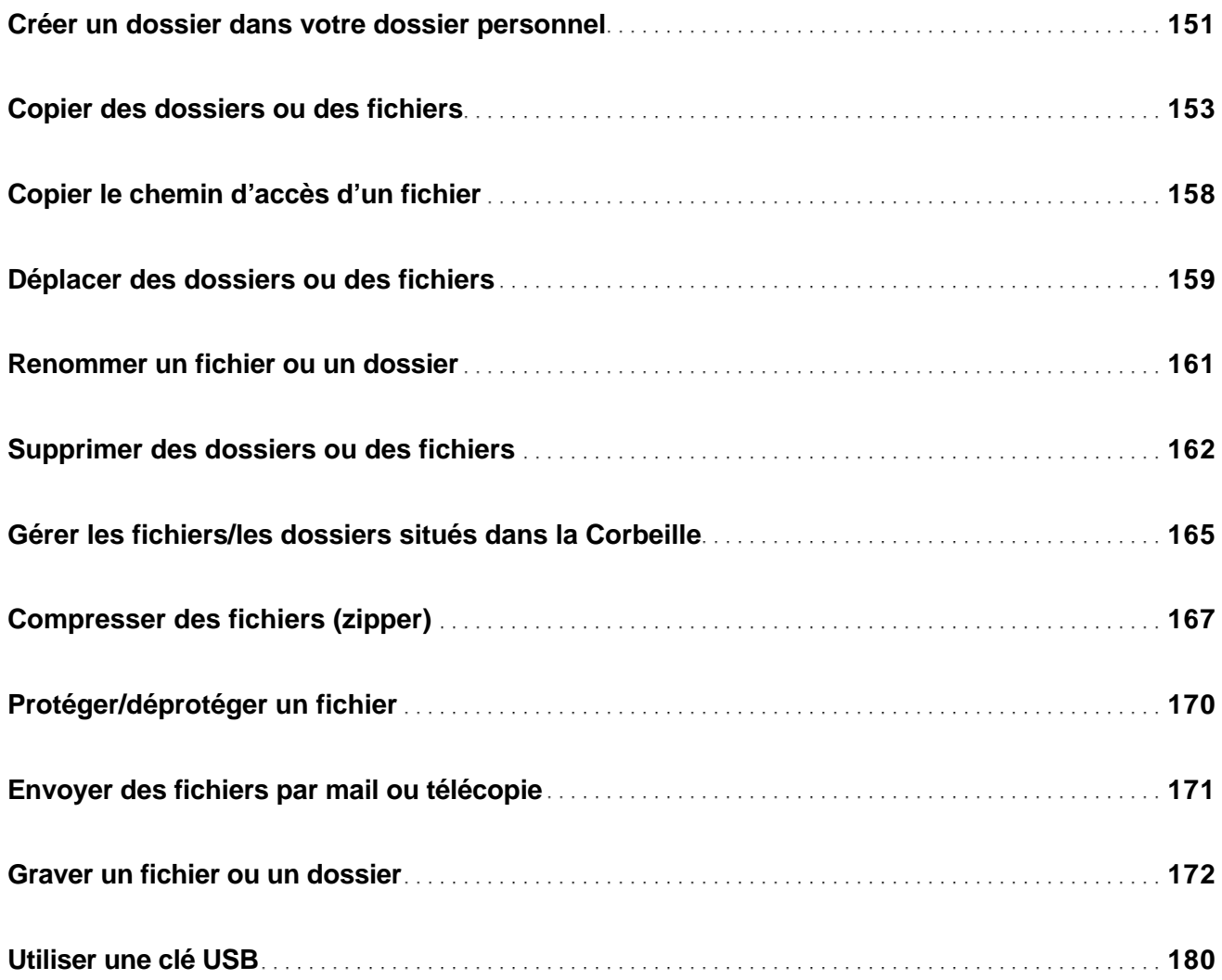

### Assistant Recherche

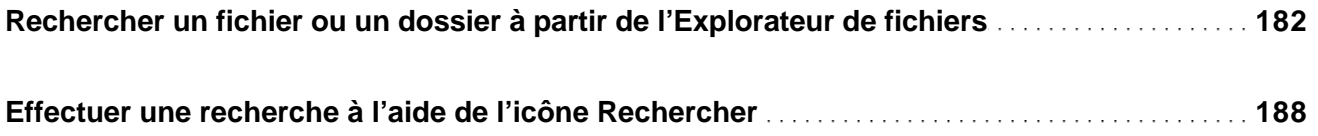

### Reconnaissance vocale

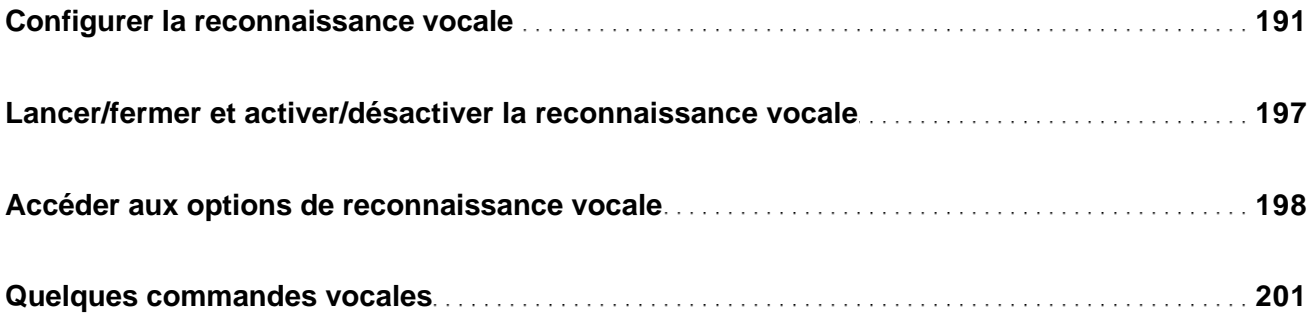

### Paint

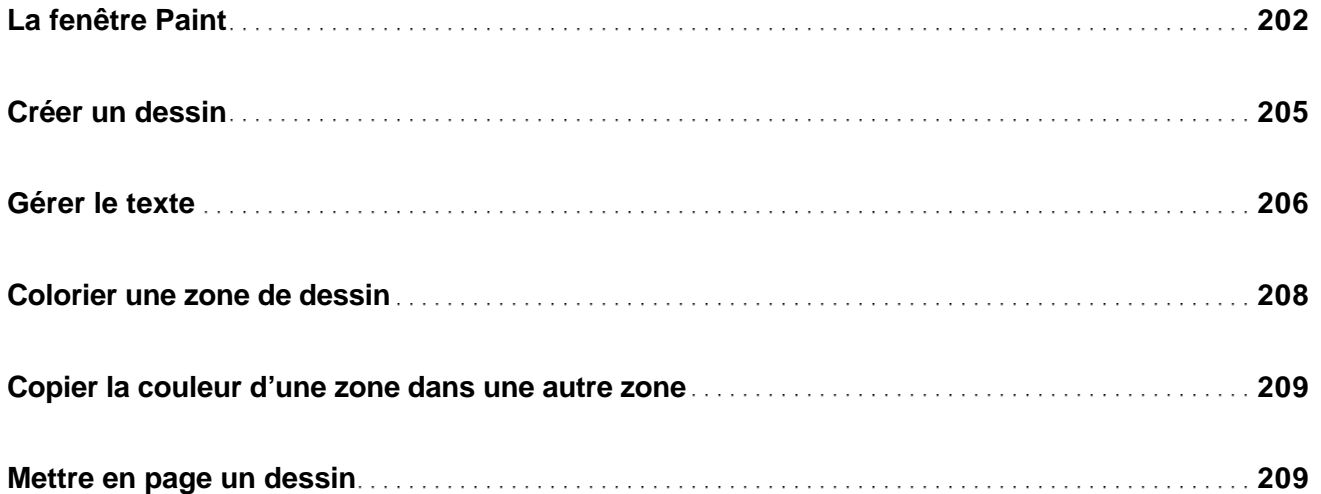

## Photos numériques

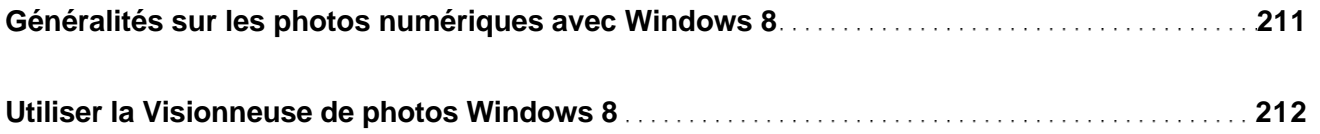

### Lecteur Windows Media

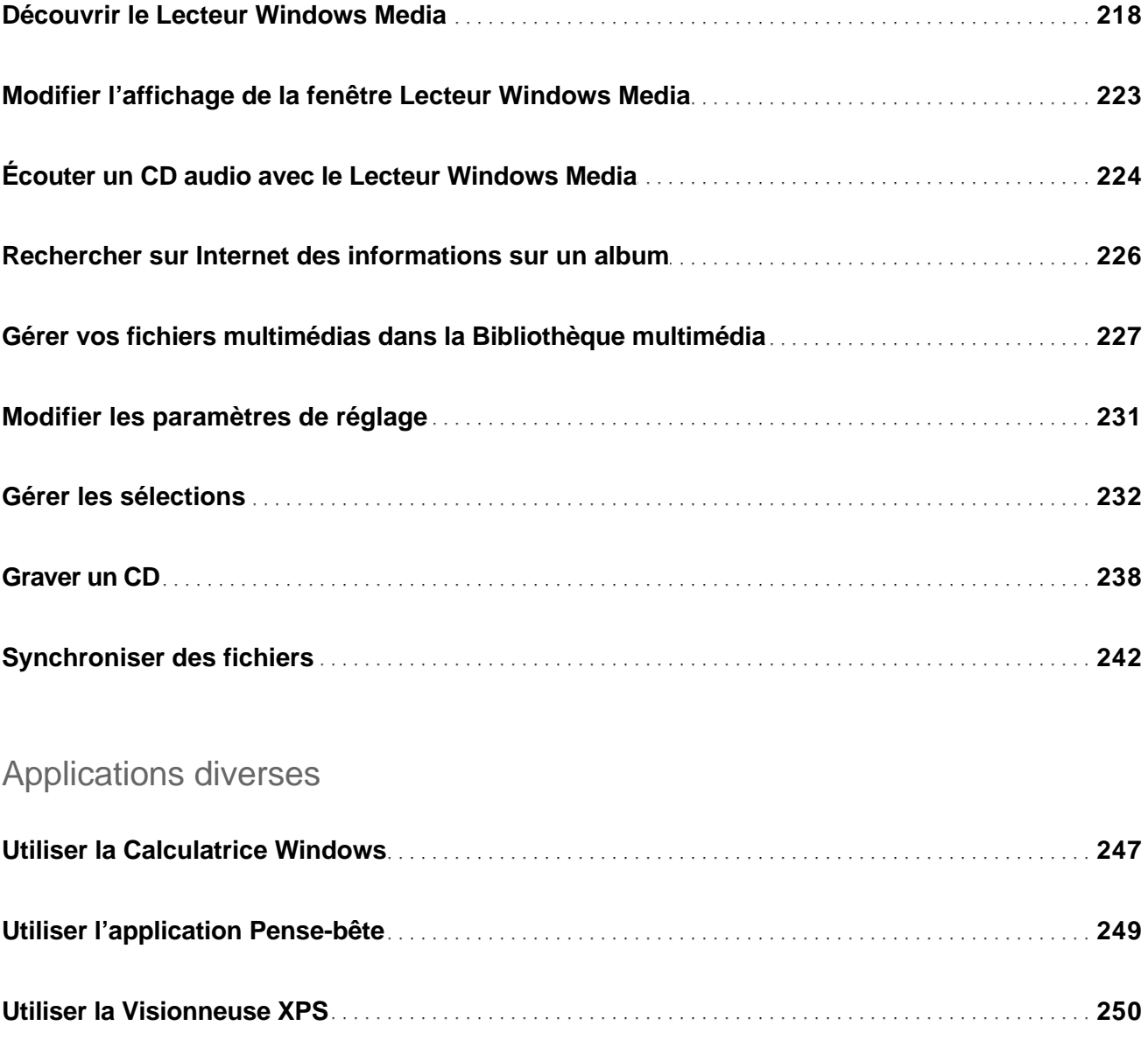

**Utiliser le Lecteur Windows 253**

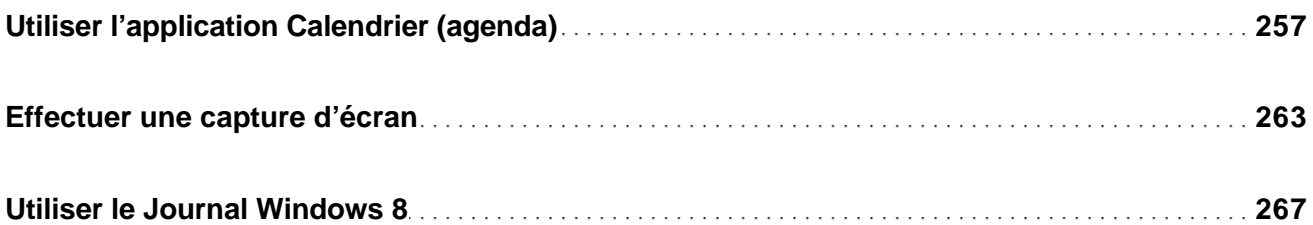

## Paramètres généraux

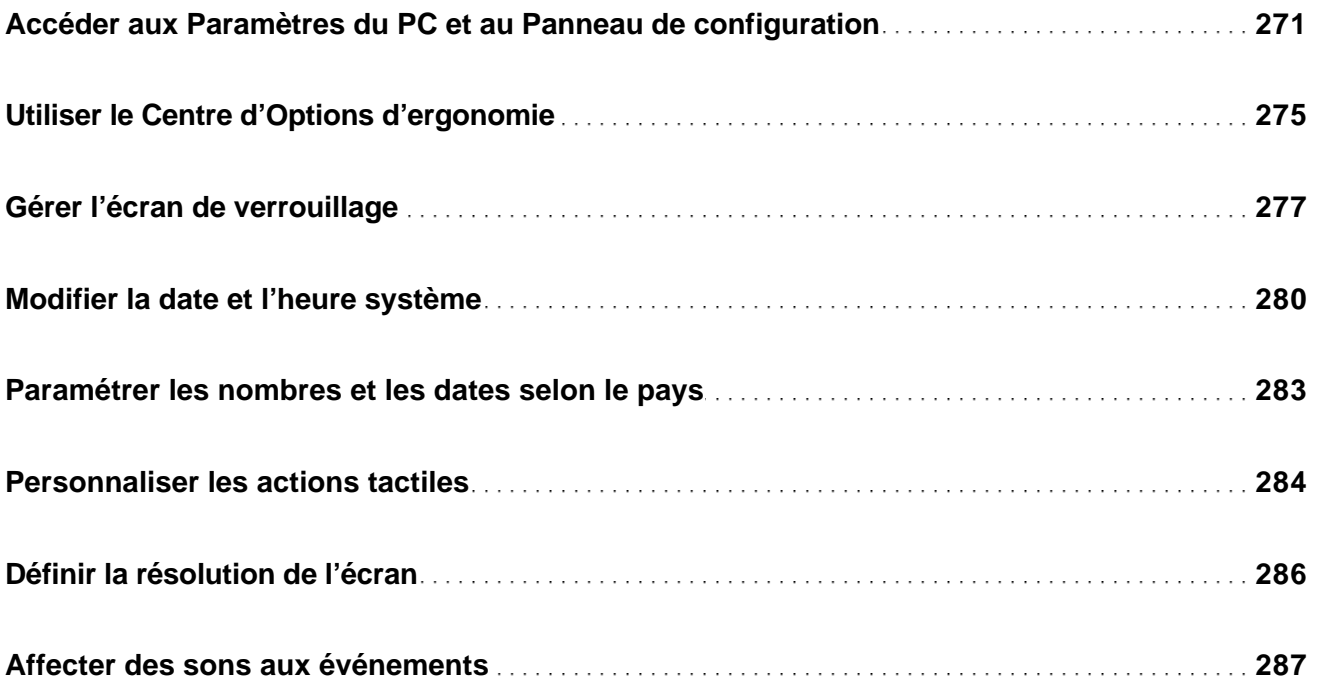

### Personnaliser les interfaces Windows 8 et Bureau

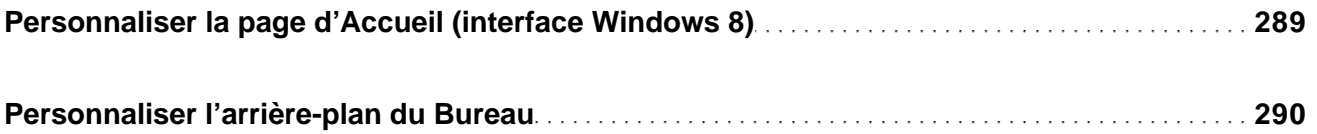

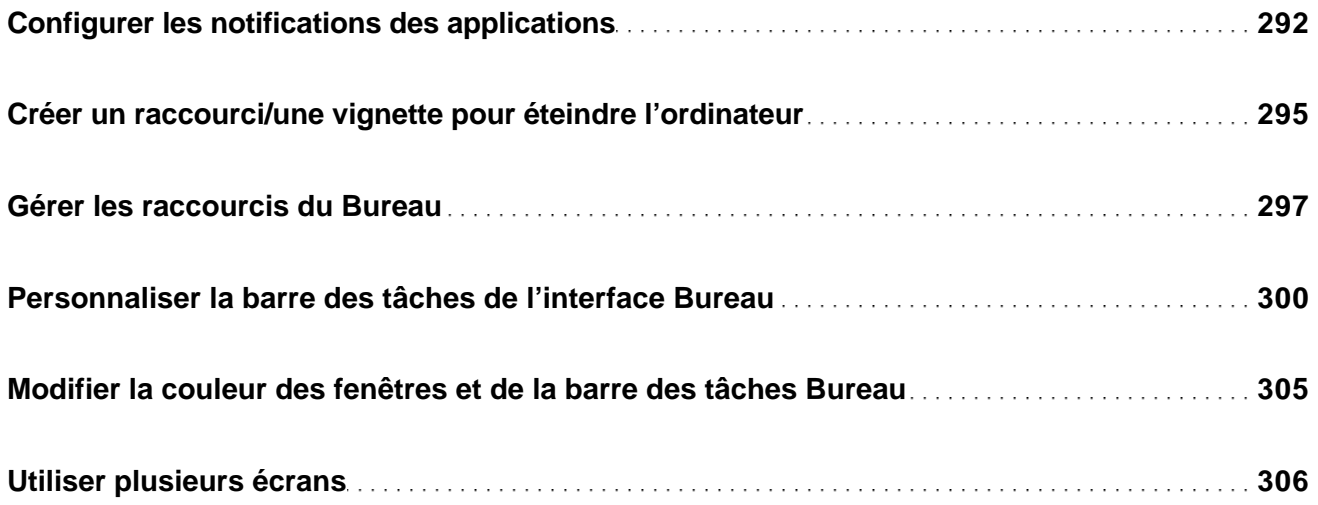

## Télécopie et numérisation Windows

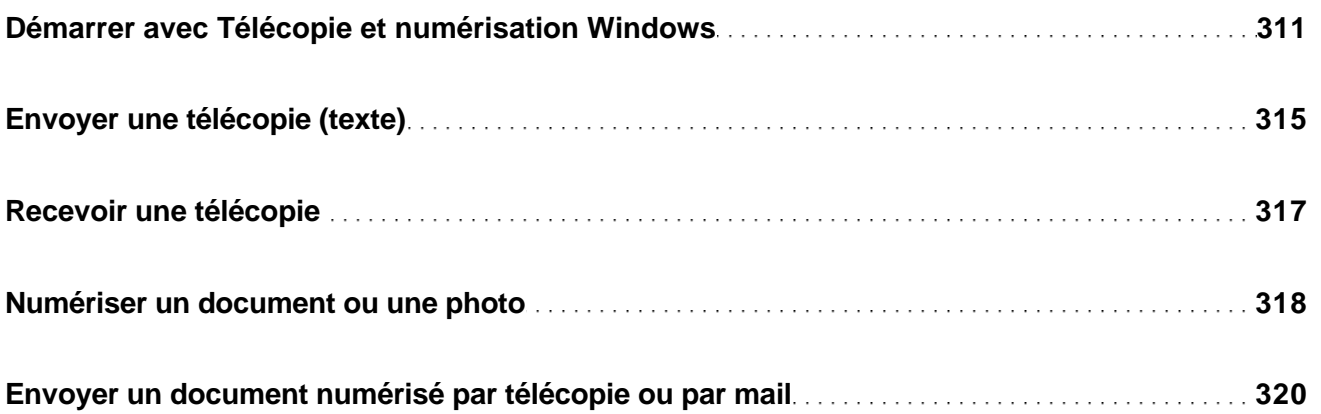

### Applications Contacts et Courrier

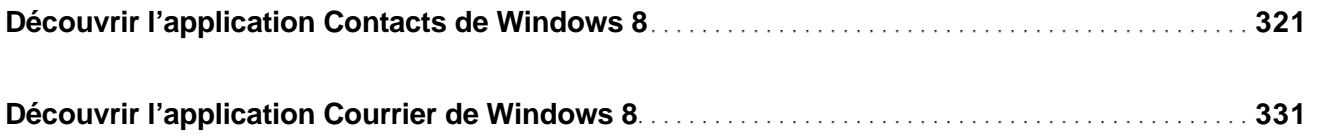

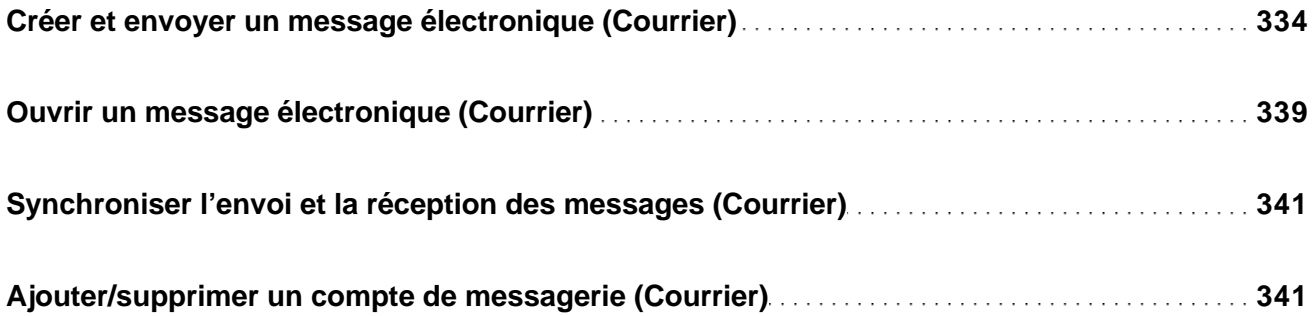

### Applications Internet Explorer 10 et Bing

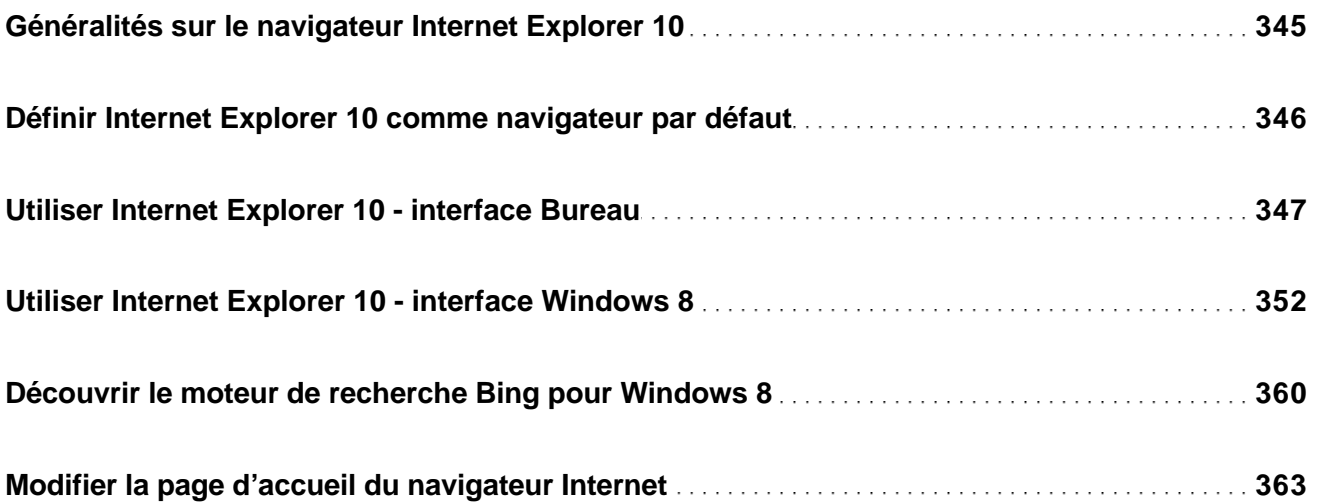

### Réseau et communication

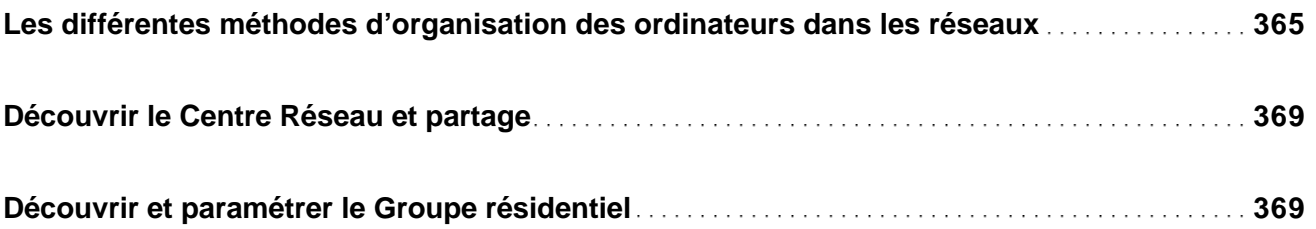

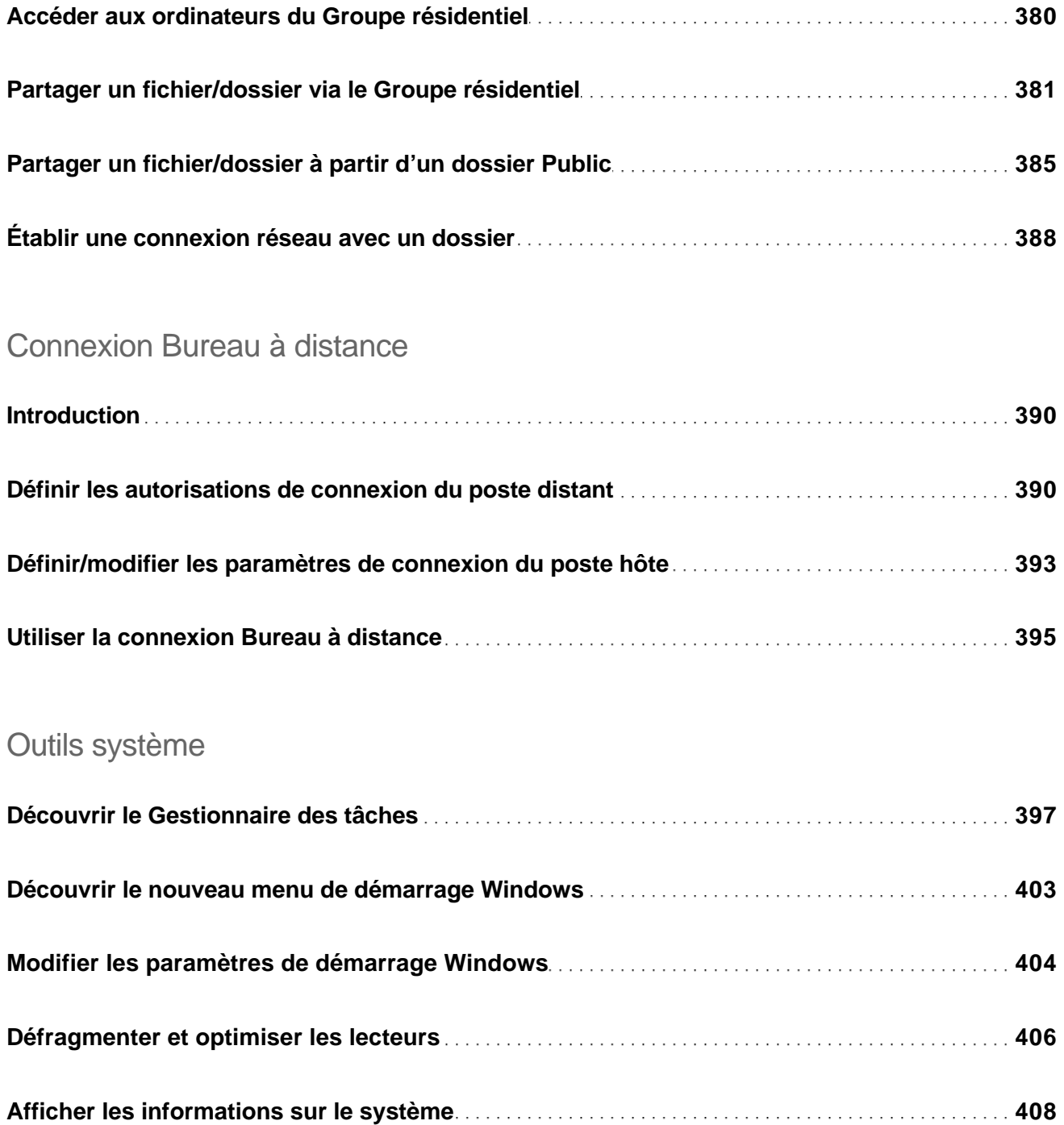

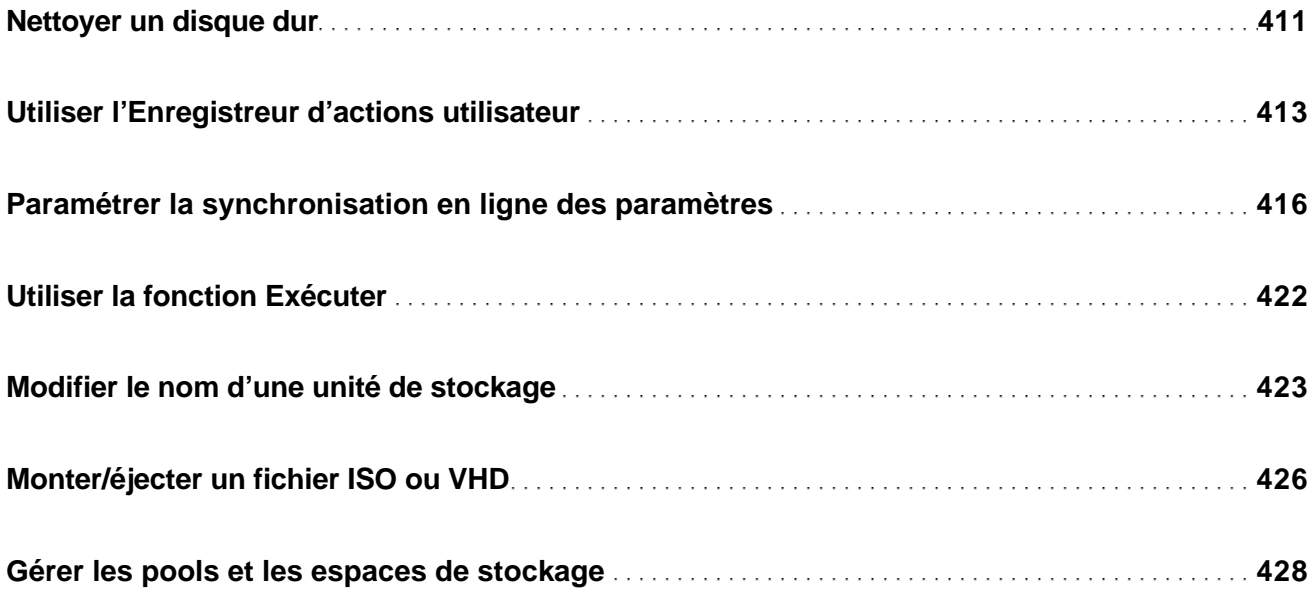

# Sauvegardes et restaurations

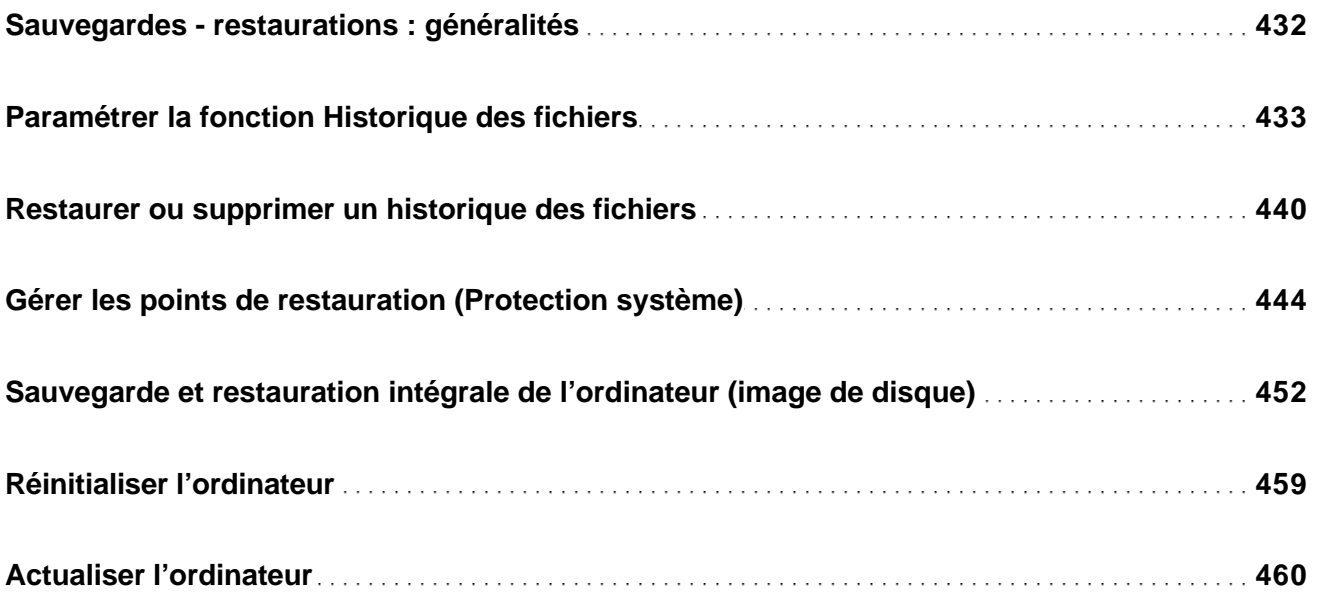

#### **Installation**

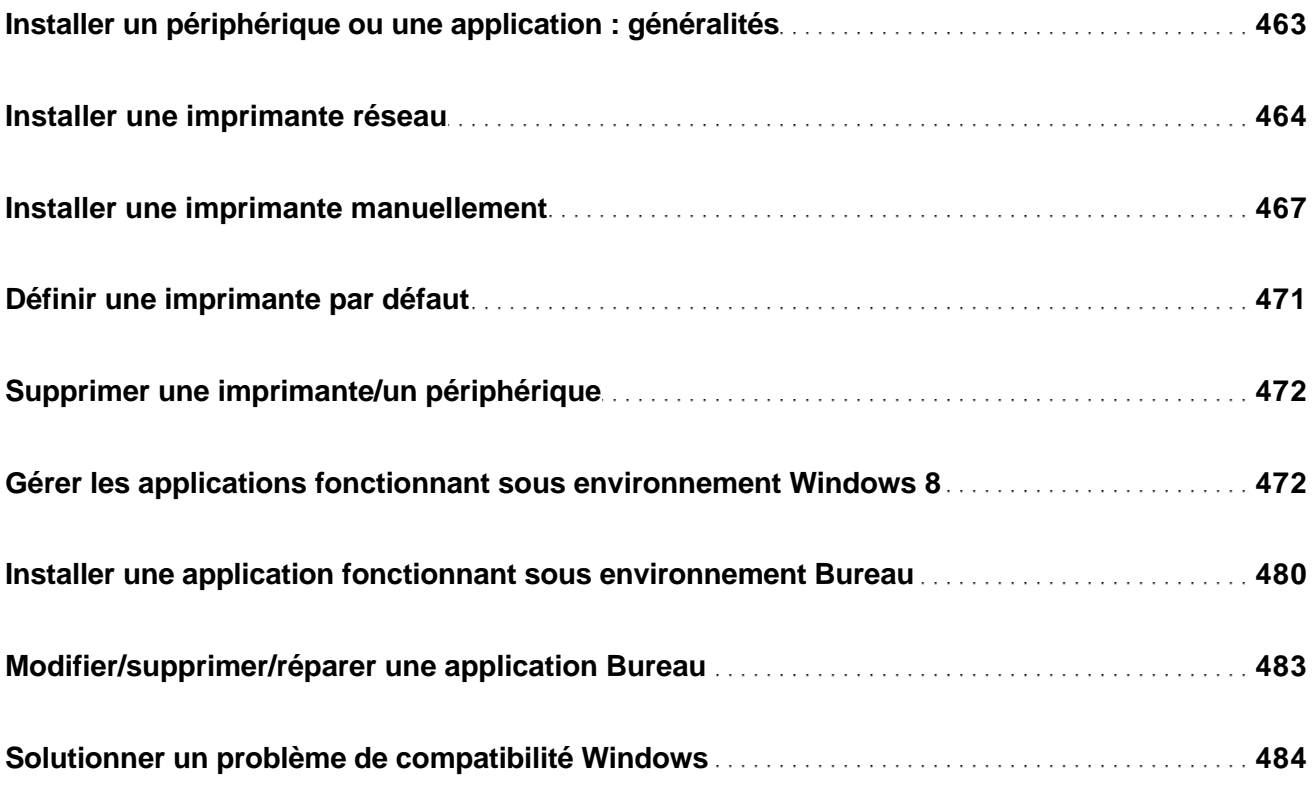

### Protection et sécurité

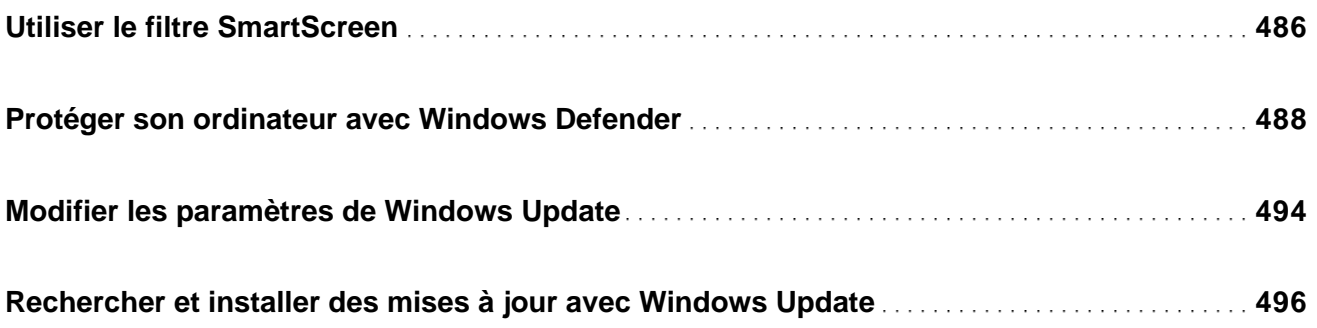

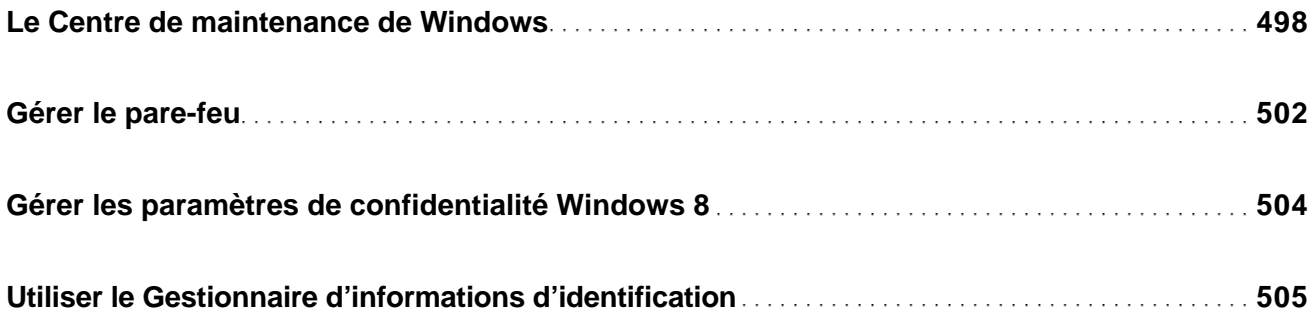

Raccourcis-clavier

Index